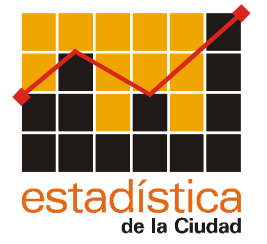

Informe de Resultados Nº 288 Buenos Aires, 27 de diciembre de 2006

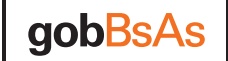

Dirección General de Estadística y Censos

## INDICADOR TRIMESTRAL DE LA CONSTRUCCIÓN DE LA CIUDAD DE BUENOS AIRES **SEGUNDO TRIMESTRE DE 2006**

La Dirección General de Estadística y Censos del Gobierno de la Ciudad de Buenos Aires publica desde fines de 2005 un indicador trimestral de la actividad de la construcción en el ámbito de la Ciudad, que ha sido estimado a partir del primer trimestre del año 2003.<sup>1</sup>

La metodología utilizada reproduce la del cálculo del Producto Bruto Geográfico, tanto para la construcción privada como para la pública. Respecto a la construcción privada, la estimación se elabora en base a información de la Encuesta de Seguimiento de Obras (ESO), realizada por esta Dirección General, y de la Encuesta Permanente de Hogares (EPH), en tanto que para el cálculo de la construcción pública, se utiliza información presupuestaria del Gobierno de la Ciudad de Buenos Aires. Cabe aclarar que el cálculo que ahora se presenta podría sufrir algún pequeño ajuste debido a la actualización de la información disponible.

## Evolución de la Construcción en la Ciudad de Buenos Aires en el segundo trimestre de 2006:

El Indicador Trimestral de la Actividad de la Construcción correspondiente al segundo trimestre de 2006 evidenció un crecimiento del 34% respecto al mismo trimestre del año anterior, indicando la continuación del crecimiento sostenido del sector iniciado en el año 2003.

Se presentan a continuación los resultados preliminares:

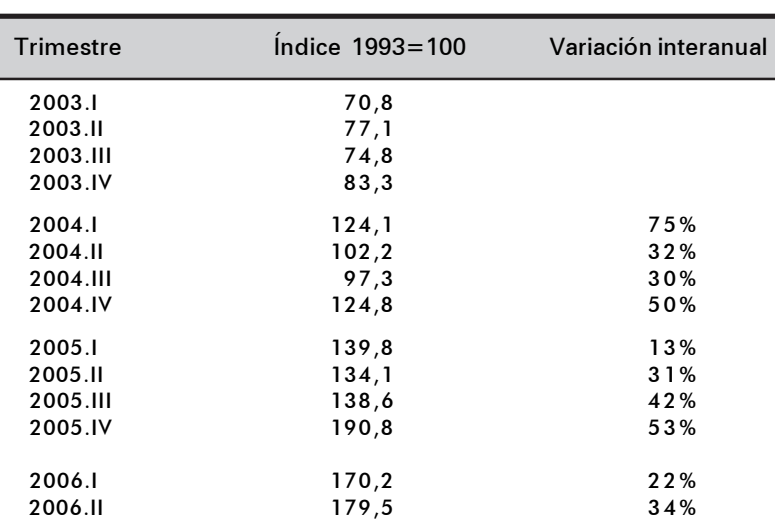

Indice del Indicador Trimestral de la Construcción. Ciudad de Buenos Aires. Cuadro 1 Primer trimestre 2003 / Segundo trimestre 2006. Base 1993 = 100.

Fuente: Dirección General de Estadística y Censos (G.C.B.A.).

<sup>1</sup> Para el período 1993-2002 la serie tiene carácter anual.

Variación Iteranual (%) e Indice de la Construcción (1993=100) 1993 / 2003 (datos anuales) Cuadro<sub>2</sub> - I trim 2004 / Il trim 2006 (datos trimestrales)

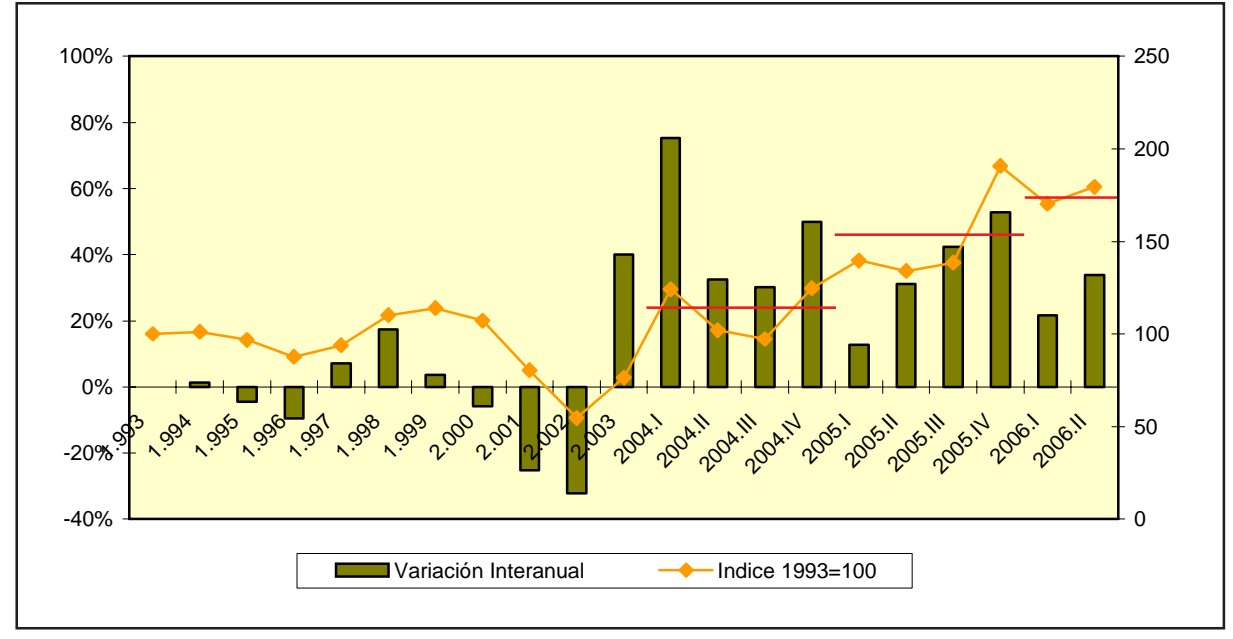

Observación: las líneas rojas representan el promedio anual de los años 2004, 2005 y 2006. Fuente: Dirección General de Estadística y Censos (G.C.B.A.).

En la esfera pública, la ejecución del presupuesto del Gobierno de la Ciudad de Buenos Aires en obra pública continuó con una evolución ascendente. La inversión pública de este trimestre fue un 68% mayor respecto al mismo trimestre del año anterior. La mayor parte de los fondos en este período se destinaron al Ministerio de Planeamiento y Obras Públicas (38% del total), como ha venido ocurriendo en los períodos anteriores, seguido en importancia por el Ministerio de Salud (20% de los fondos) y por el Ministerio de Espacio Público (13%). Este trimestre, al igual que en el trimestre anterior, tuvo significación también el peso relativo de los fondos en los Ministerio de Educación (9%) y de Medio Ambiente (9%).

En lo relativo a Obra Pública se destacó el Instituto de la Vivienda, con el programa de Radicación, integración y transformación de Villas y Núcleos habitacionales, como así también la expansión y ampliación de la red de subterráneos (obras de construcción de la línea H de subterráneo y la prolongación de las líneas A y B) y el mejoramiento de la infraestructura de la Red Pluvial. En el área de Salud, se destacó la modernización de la infraestructura del sistema de salud público, con obras de refacción, ampliación y readecuación e instalación de equipamientos en hospitales, mientras que en lo que respecta al Ministerio de Espacio Público, se continuó con obras de mantenimiento, el plan de gestión vial, el sistema de señalización luminosa y el mantenimiento de alumbrado público. Finalmente, en el área de Educación, se dio importancia al Plan de Mantenimiento Integral de Escuelas, dentro del programa de Infraestructura, mantenimiento y equipamiento, y en el de Medio Ambiente, se destacaron las obras de mantenimiento en cuanto a la disposición final de residuos, y a la construcción y mejoramiento de zonas verdes.

En lo referente al sector privado, la construcción continúa centralizándose en los barrios de mayor poder adquisitivo. Según la Encuesta de Seguimiento de Obras, un análisis de la distribución geográfica por barrios de la Ciudad de Buenos Aires relativo a la superficie construida indica que en este trimestre los barrios que concentraron la mayor cantidad de metros cuadrados construidos han sido Palermo y Villa Urquiza, el primero con poco más de 58.000 m2 y el segundo con más de 34.000 m2. Le siguen en importancia los barrios de Caballito, Belgrano, Flores, Recoleta y Almagro, en donde se construyeron entre 15.000 y 30.000 m2 en dicho período, y los de Núñez y Puerto Madero, con una construcción de entre 10.000 y 15.000 m<sup>2</sup>.

Si consideramos los m<sup>2</sup> promedio por obra construidos en este trimestre, el barrio con un tamaño de obra significativamente mayor al resto de los barrios es nuevamente la zona de Puerto Madero, con un promedio de 1.258 m2 por obra. Cabe destacar que esta superficie disminuyó a la mitad respecto al trimestre anterior, cuando ascendía a un promedio de  $2.444 \text{ m}^2$  por obra.

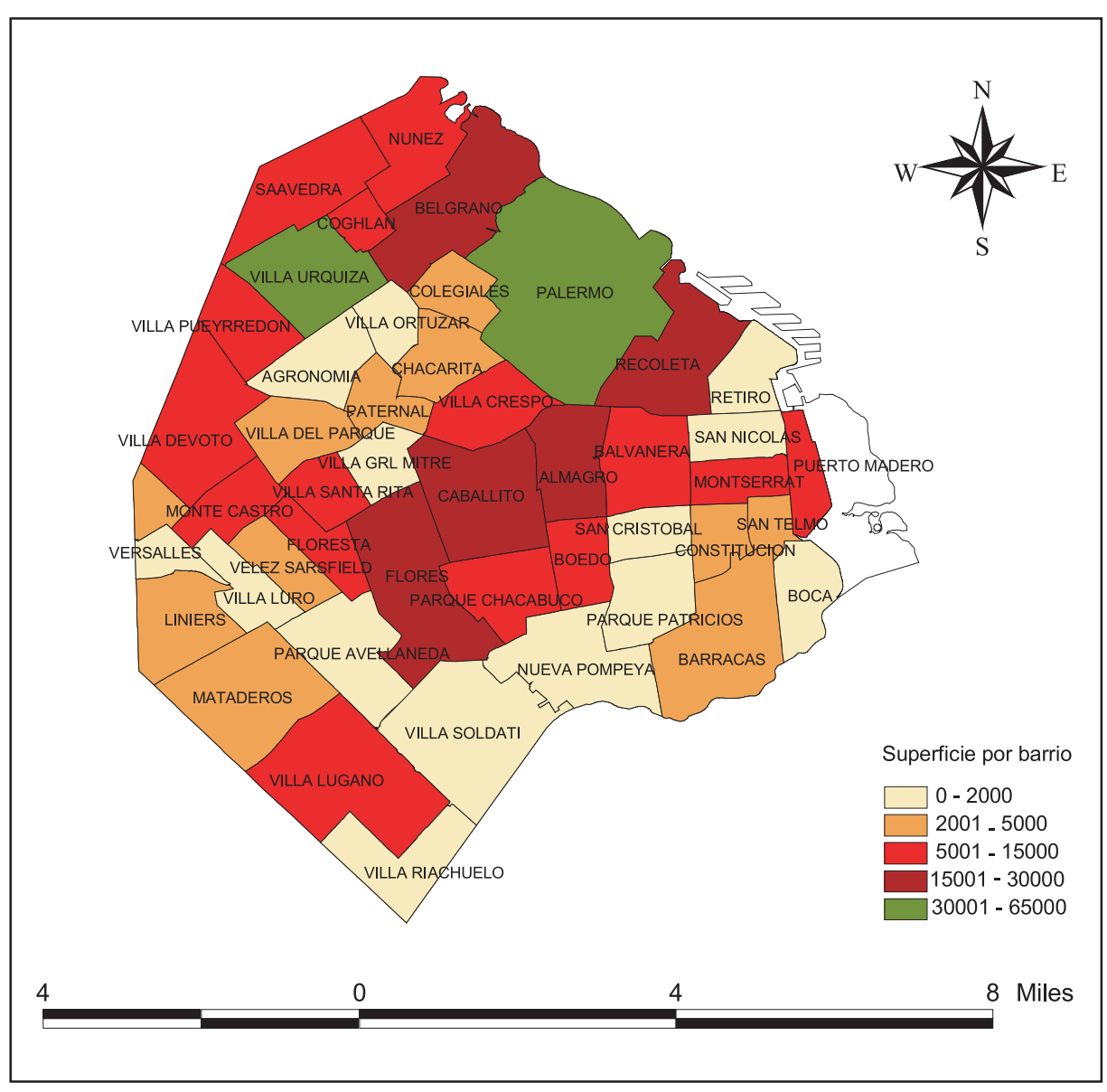

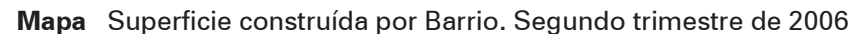

Este dinamismo que muestra la actividad se refleja en la evolución positiva de los niveles de ocupación en el sector. Tanto la Encuesta Permanente de Hogares (EPH), que releva a asalariados y no asalariados que trabajan en la Ciudad de Buenos Aires (residentes tanto en la Ciudad como en el Gran Buenos Aires), como la Encuesta de Indicadores Laborales (EIL), que tiene como propósito medir la evolución del empleo privado formal de las empresas de 10 y más ocupados localizadas en la Ciudad de Buenos Aires, confirman esta tendencia. La EPH arrojó un aumento del 17% en este período y la EIL evolucionó en forma similar.

Fuente: Dirección General de Estadística y Censos (G.C.B.A.).